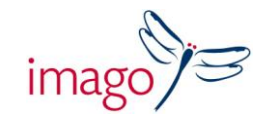

## **Book Publishers : Advance Your InDesign Skills**

*Training from the Book Publisher's perspective* 

## *A one day course for Designers and Editors*

## **Delivered by Mark Bracey**

Free up your creativity by increasing your InDesign skills. This course will help you become more productive by showing you how to take full advantage of the many powerful features that InDesign offers editors and designers working with print publications. Save yourself time and frustration and create professionally set-up layouts.

This course is aimed at Designers and Editors already using InDesign, but who may have had no formal training. It will increase your skills by highlighting the features and ways of working that you may not have discovered, maximising your productivity.

Mark Bracey, the course trainer, has worked in book publishing for 20 years, guiding creative's in the creation of books for print. Mark understands how designers and editors work and what elements of the software are most relevant and useful to them. In 2005, Mark was involved in the migration to InDesign at DK and the Penguin Group and has since worked with many publishers both large and small, on their adoption of InDesign. A working book designer as well as an experienced presenter and trainer, Mark has worked with Adobe and has trained for Imago since 2005. His easy, open and down to earth approach makes learning fun, fast and relevant.

The content of this course can be tailored to the candidates' needs with more or less emphasis placed on Design or Editorial tasks as required. As a guide, the course may include the following:

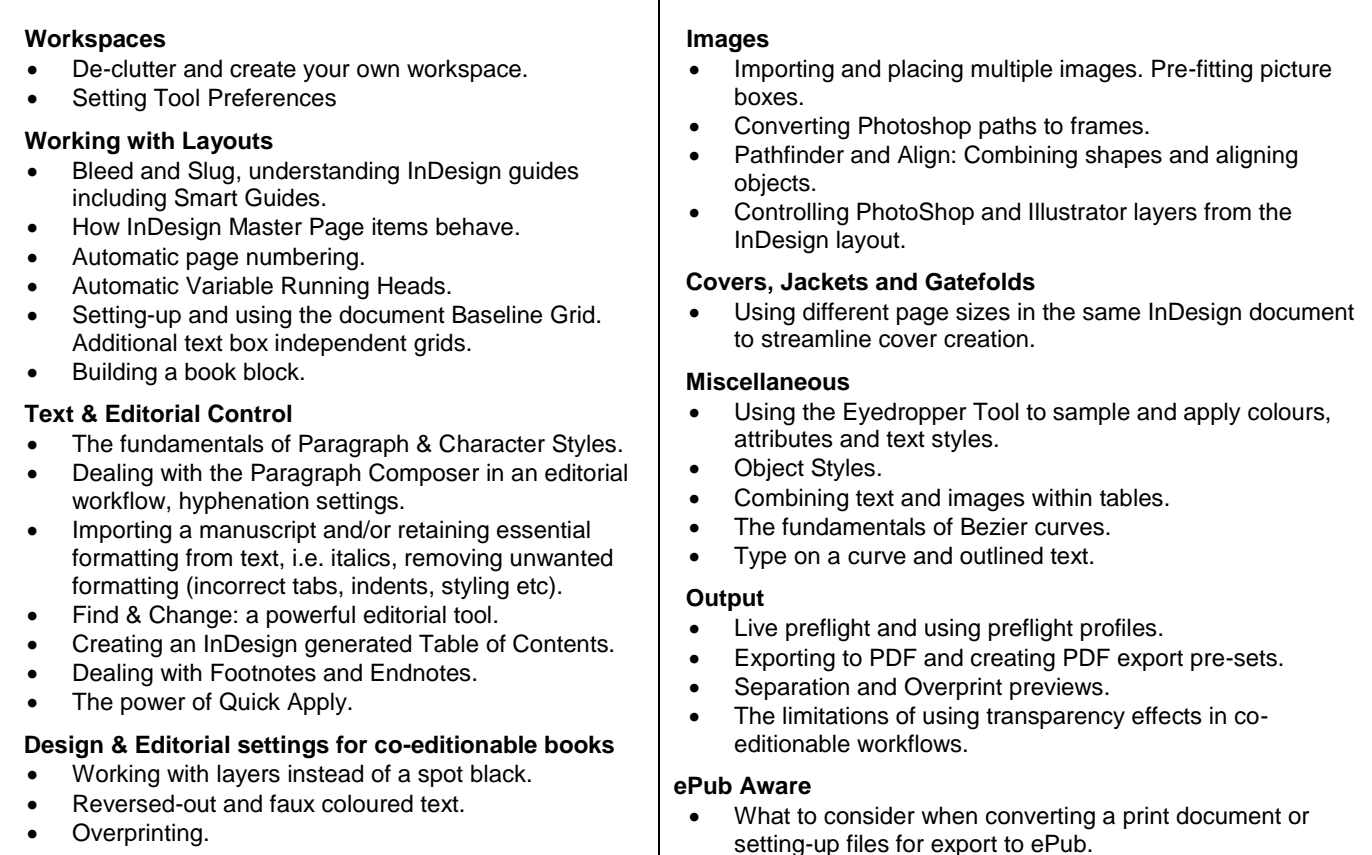

Time: 9.30am – 5.00pm Venue: Central London training rooms / in house

## Imago Training

Albury Court, Albury, Thame, Oxfordshire, OX9 2LP, UK Tel : 01844 337000 www.imagotraining.co.uk